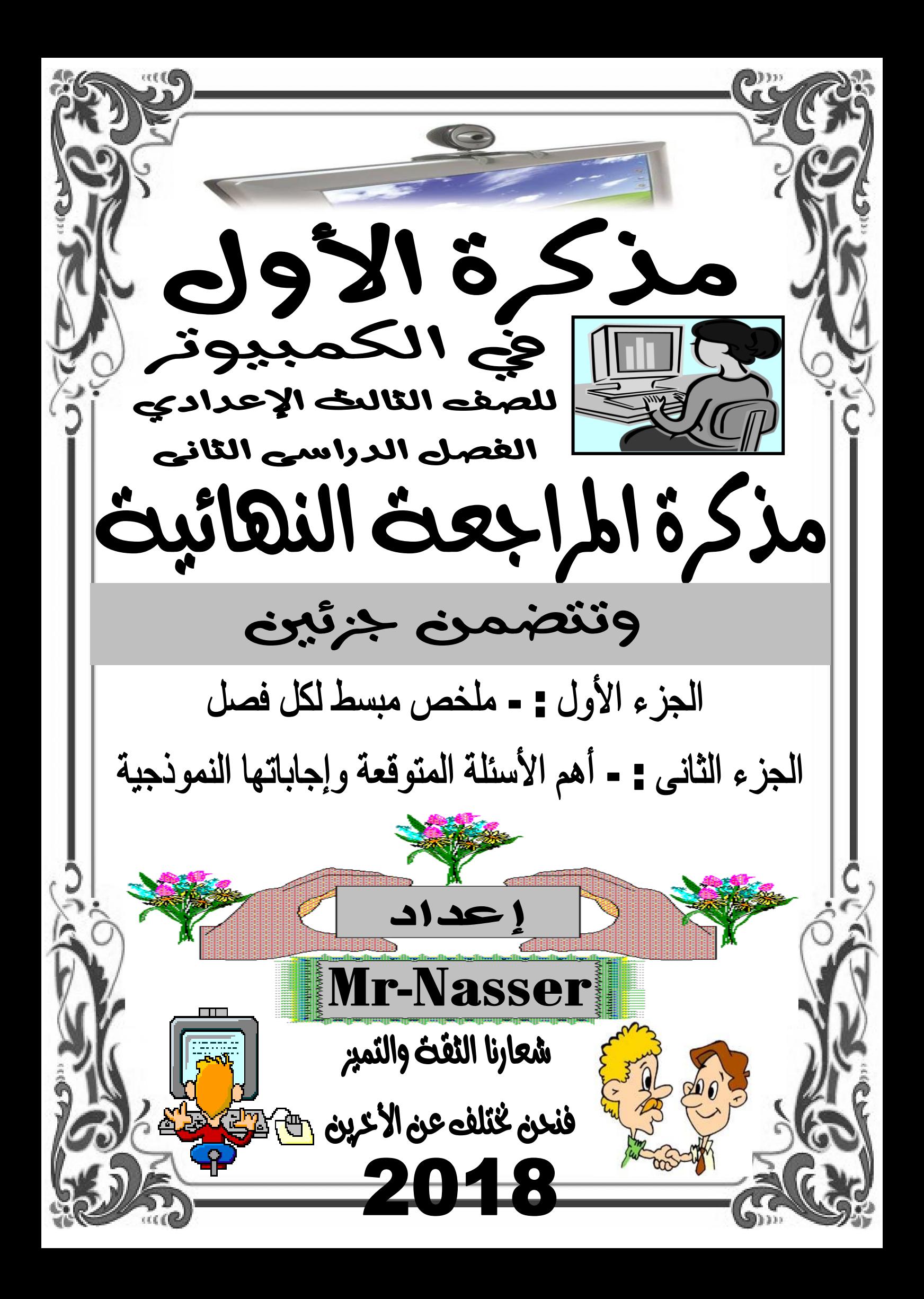

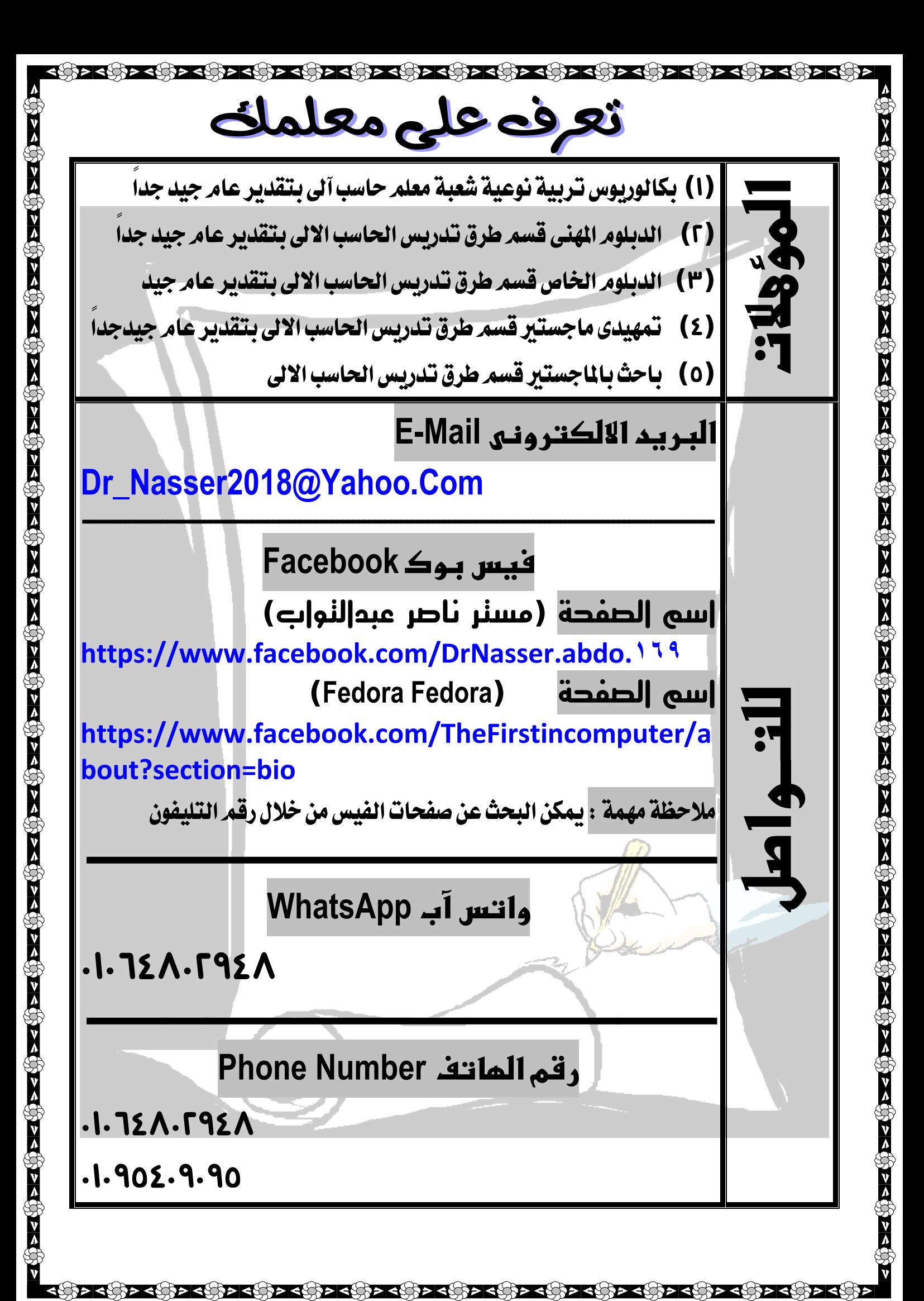

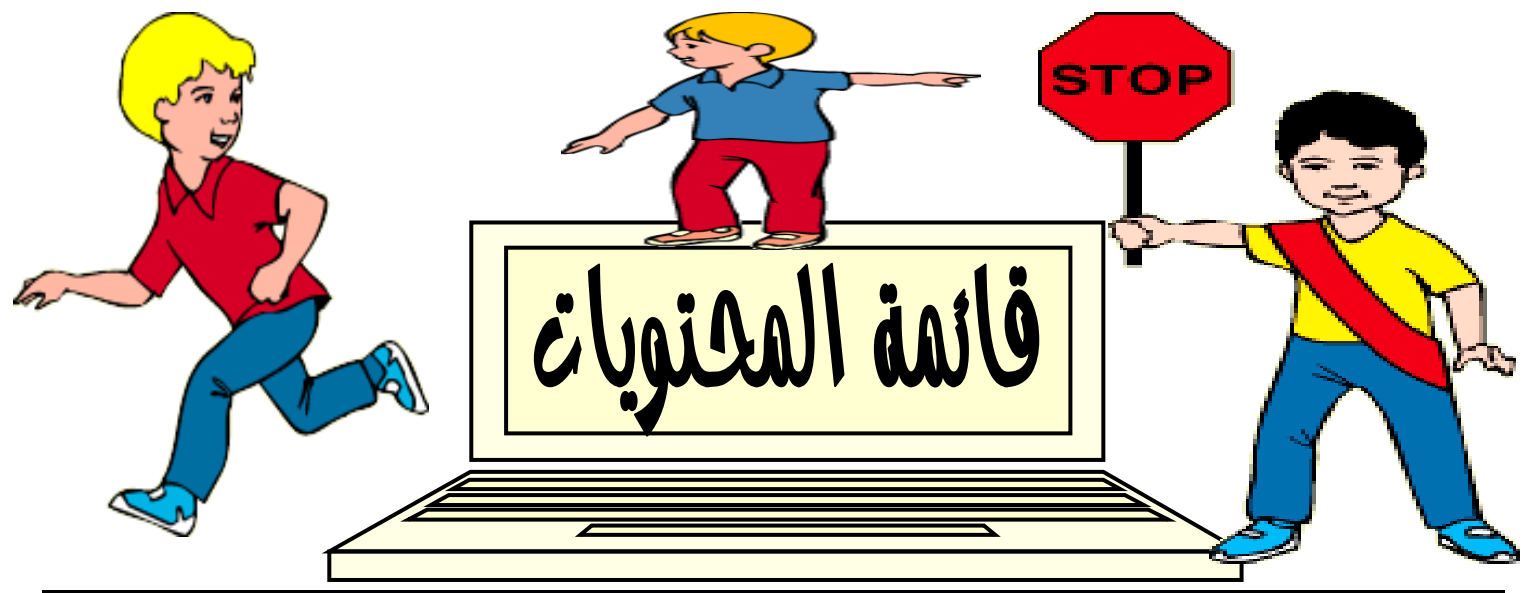

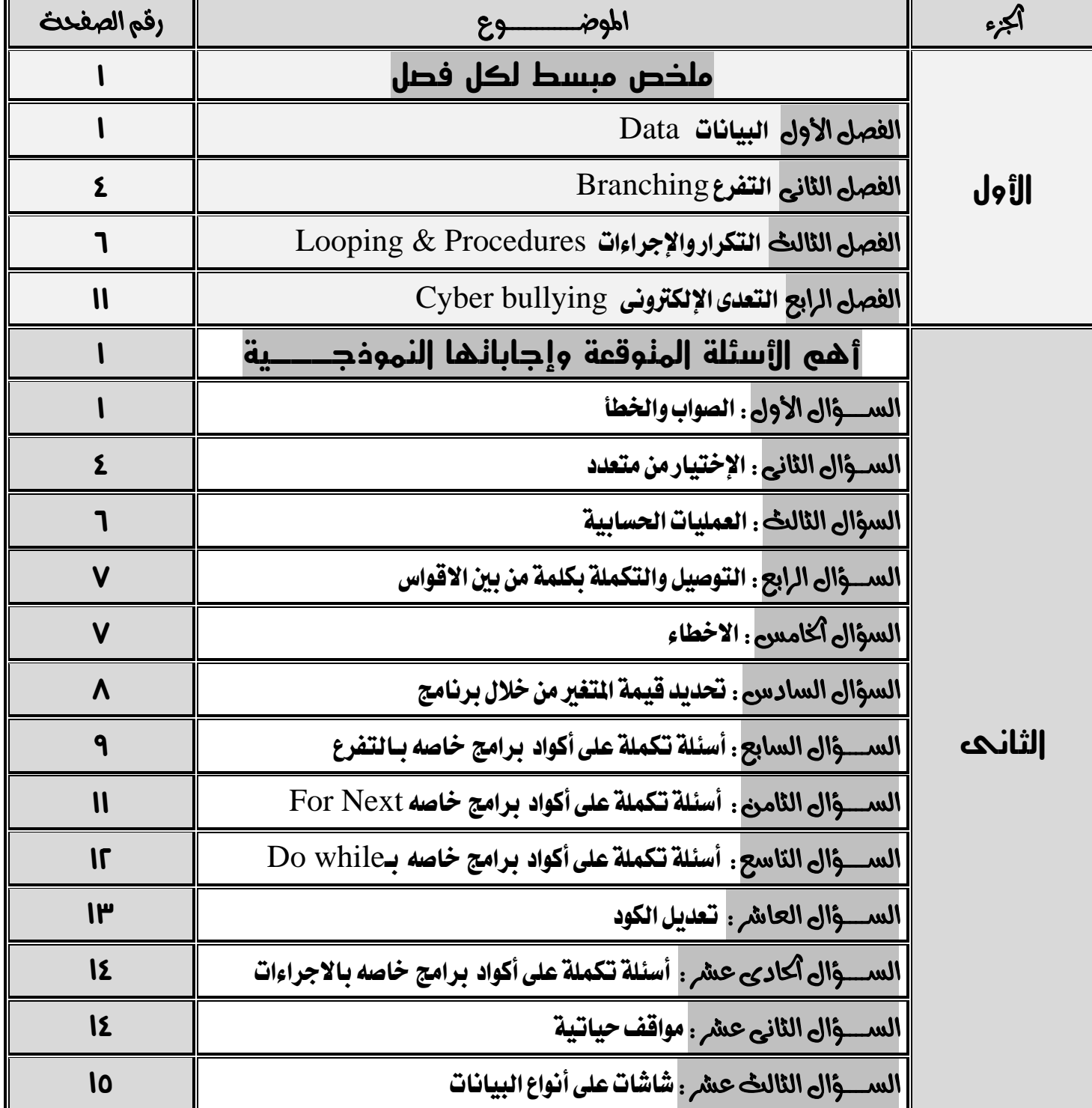

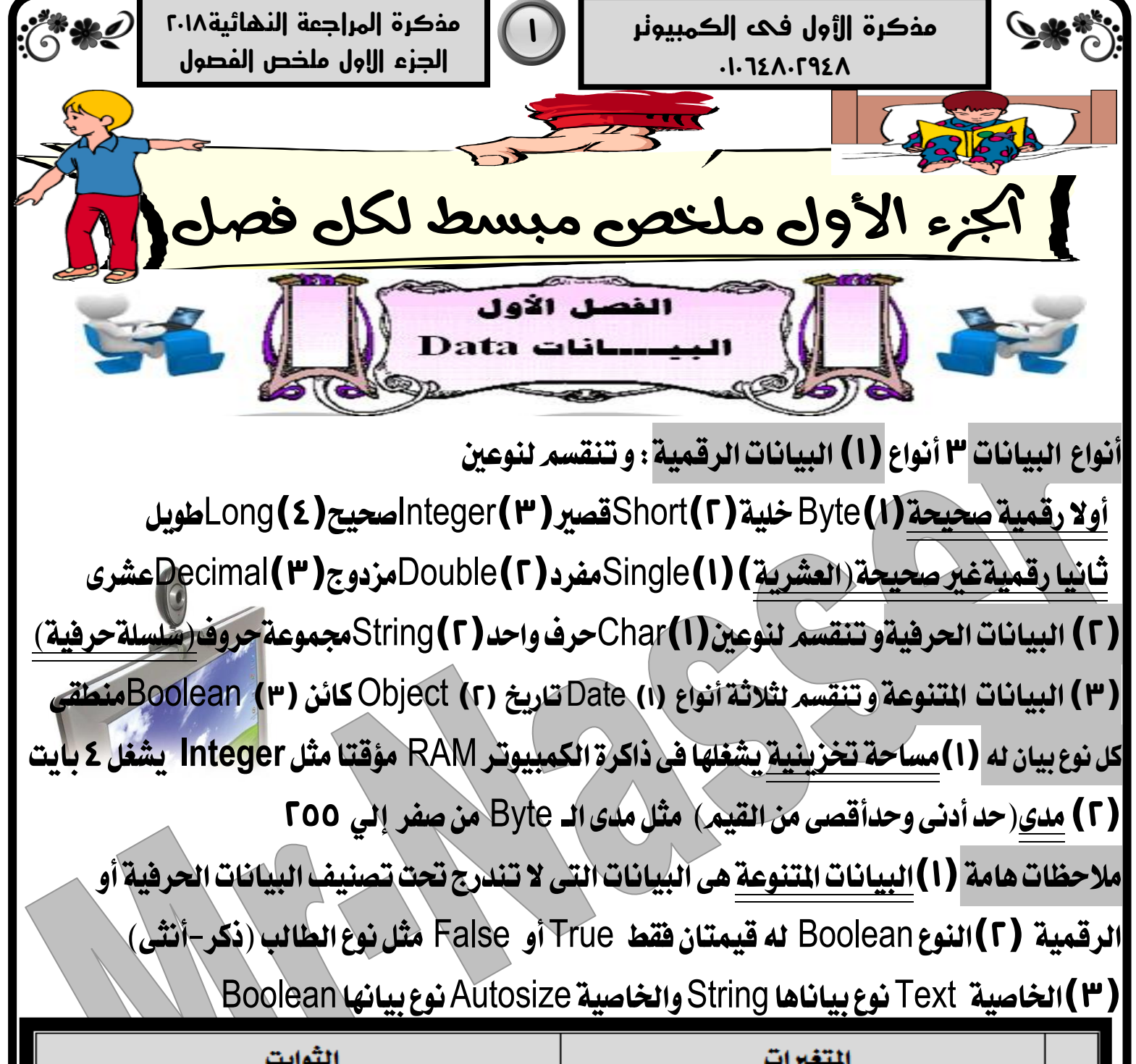

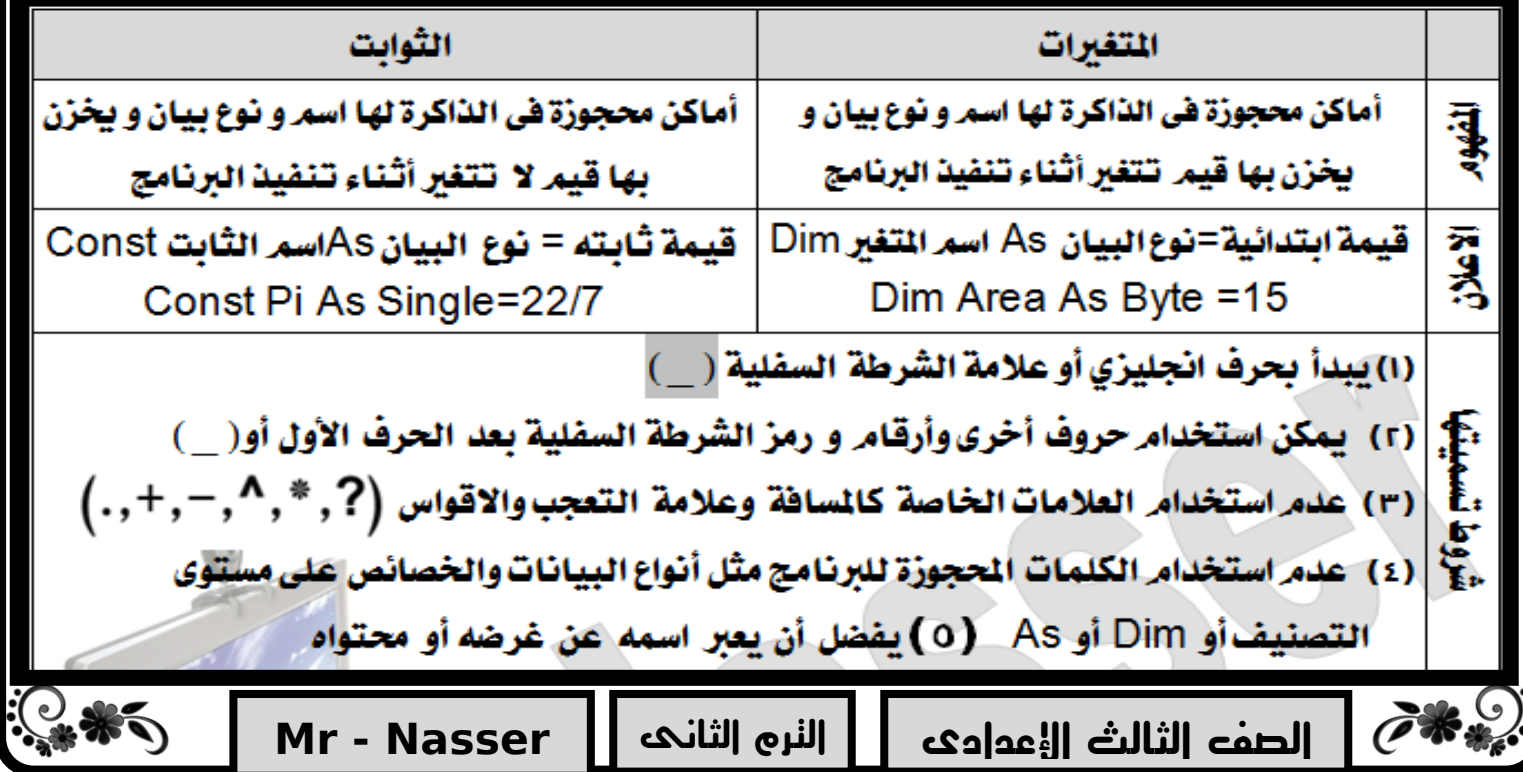

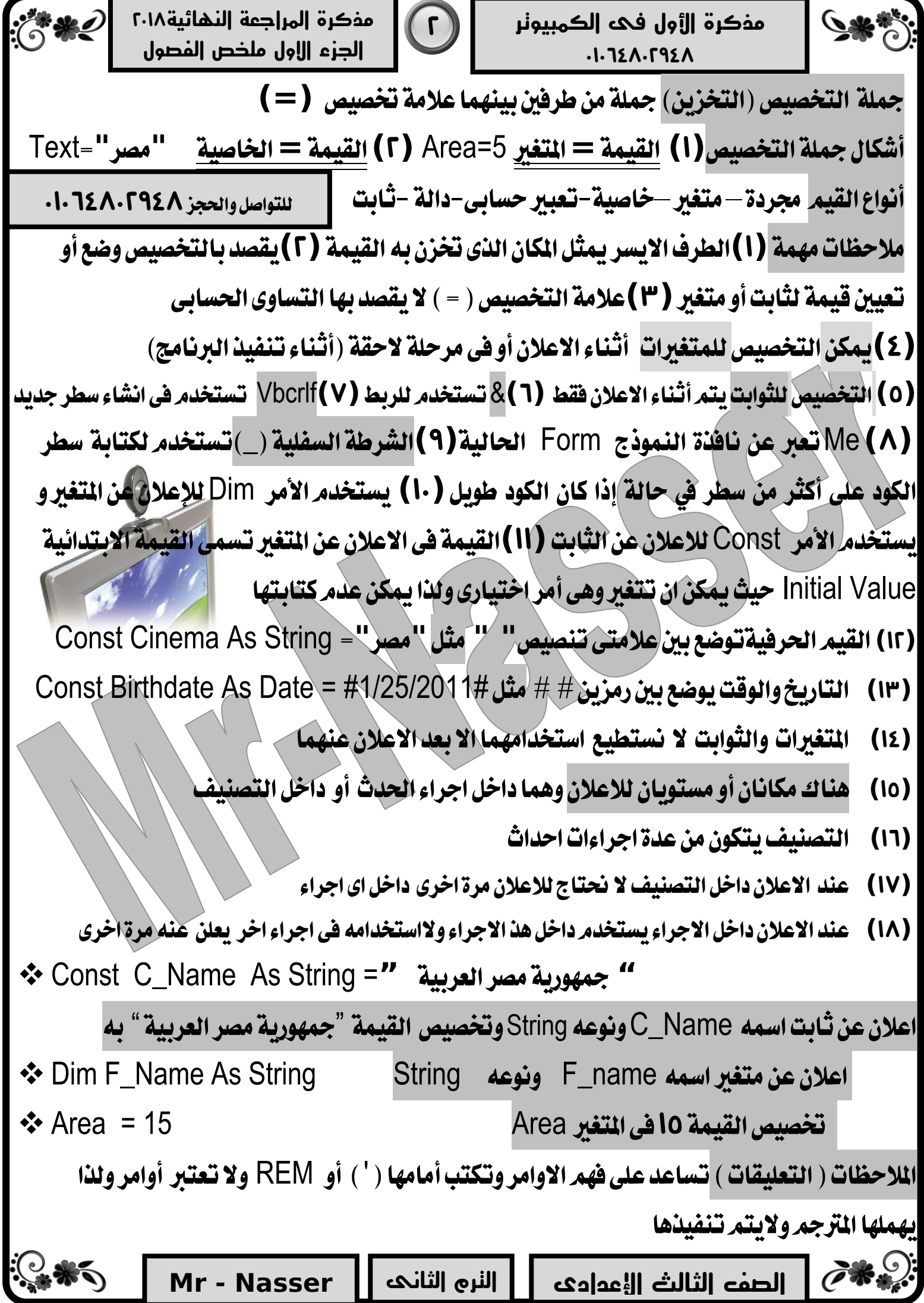

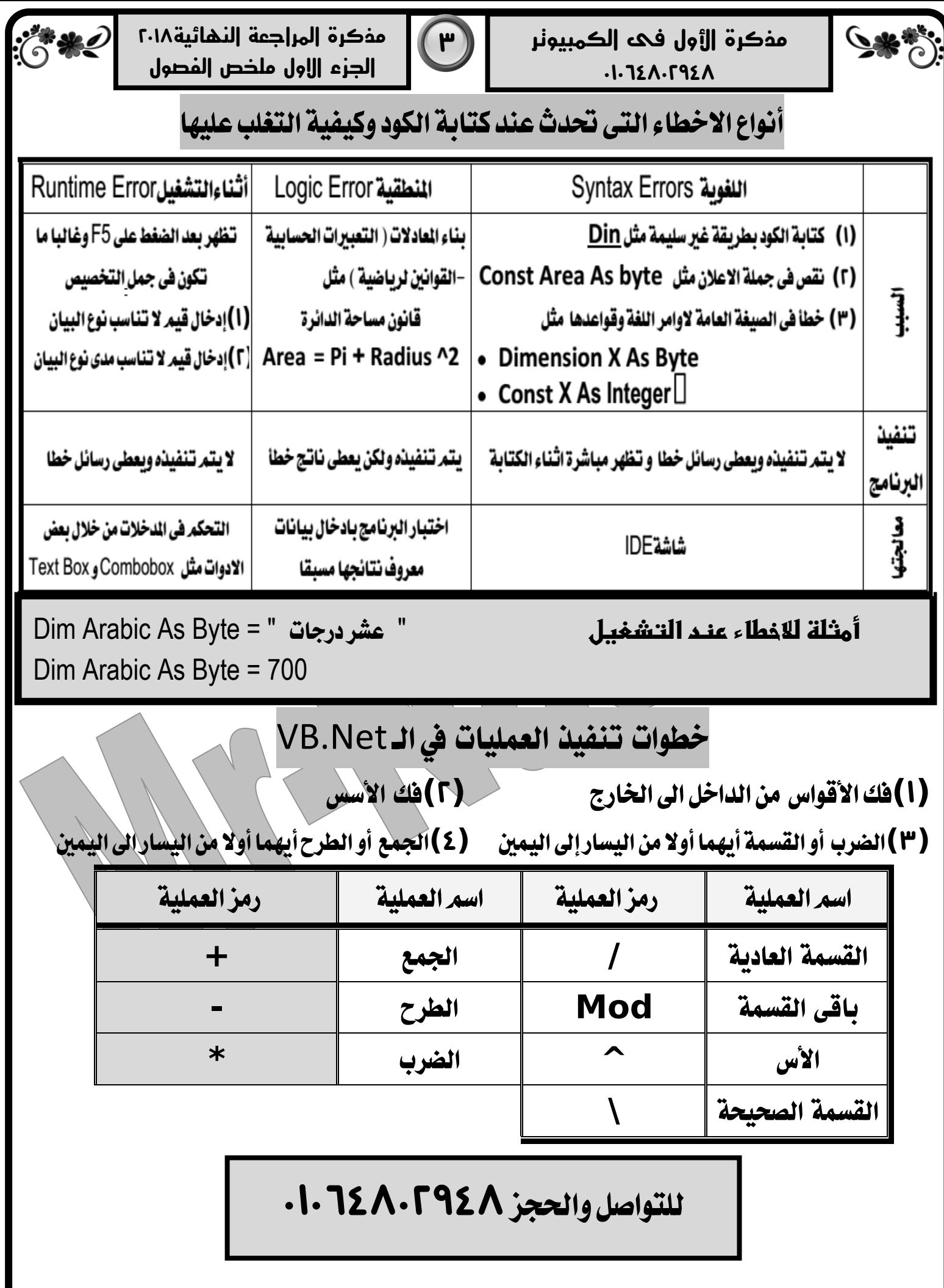

 $\partial \mathbf{r}$ 

 $\mathcal{E}^*(\mathcal{E})$ 

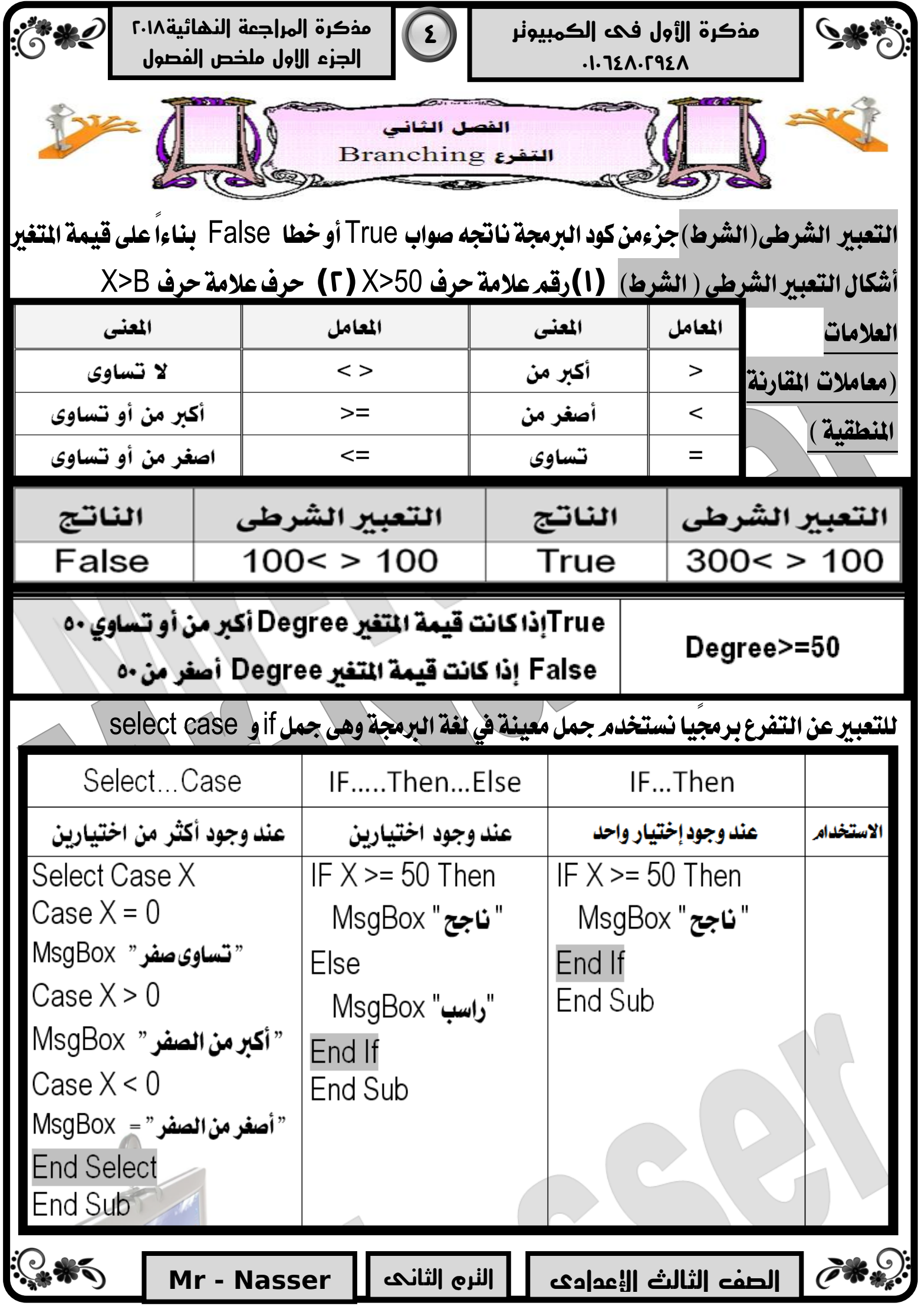

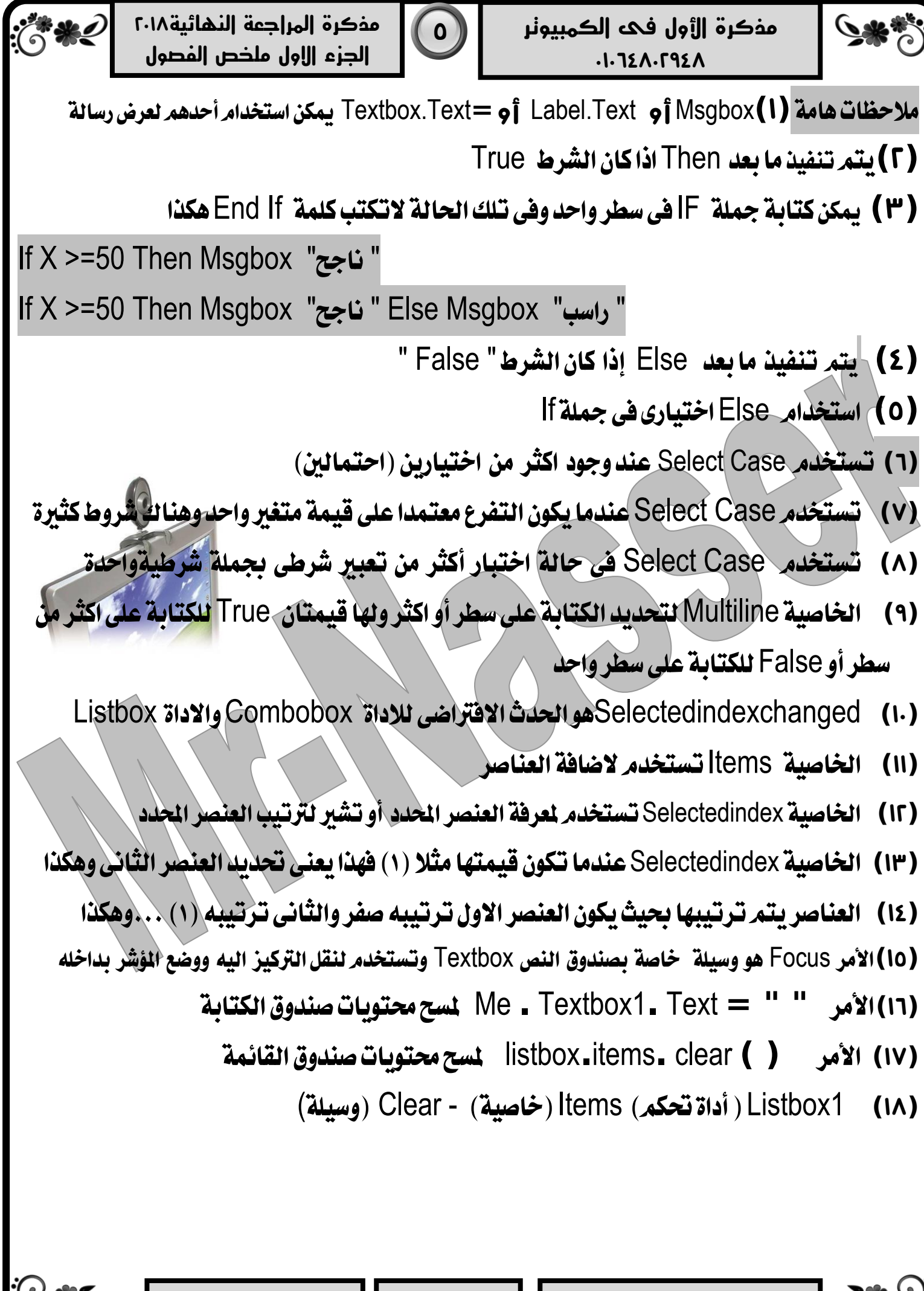

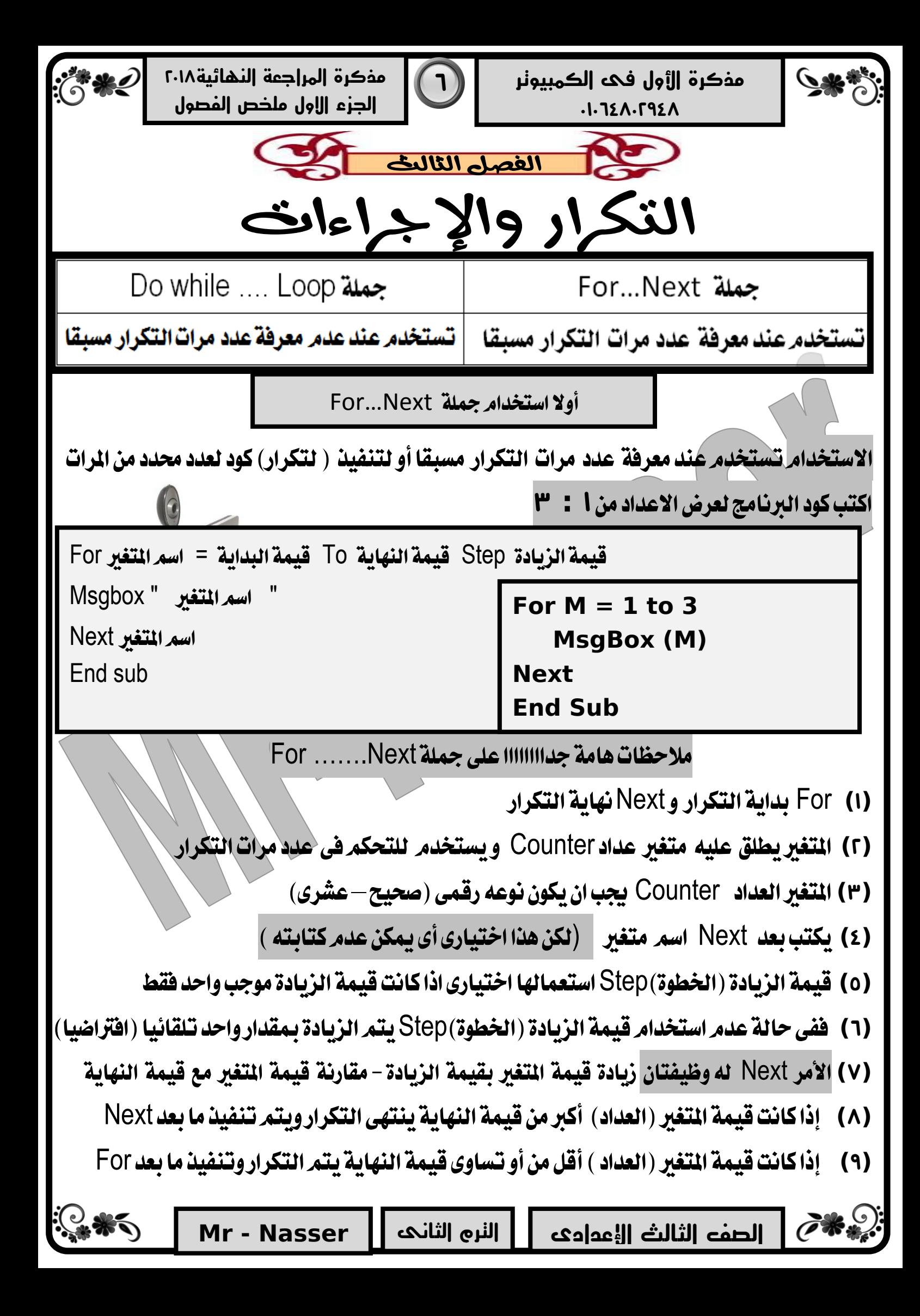

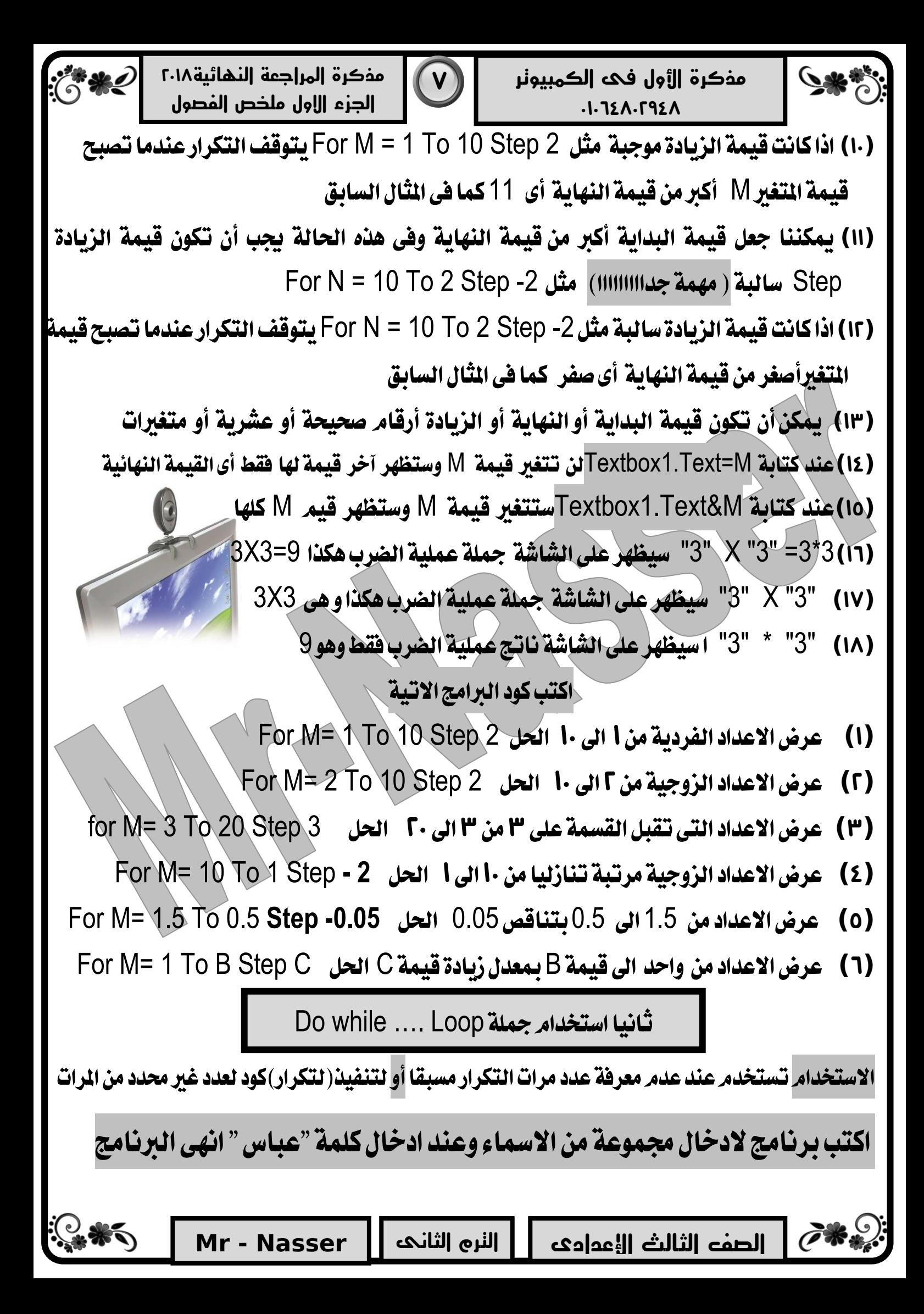

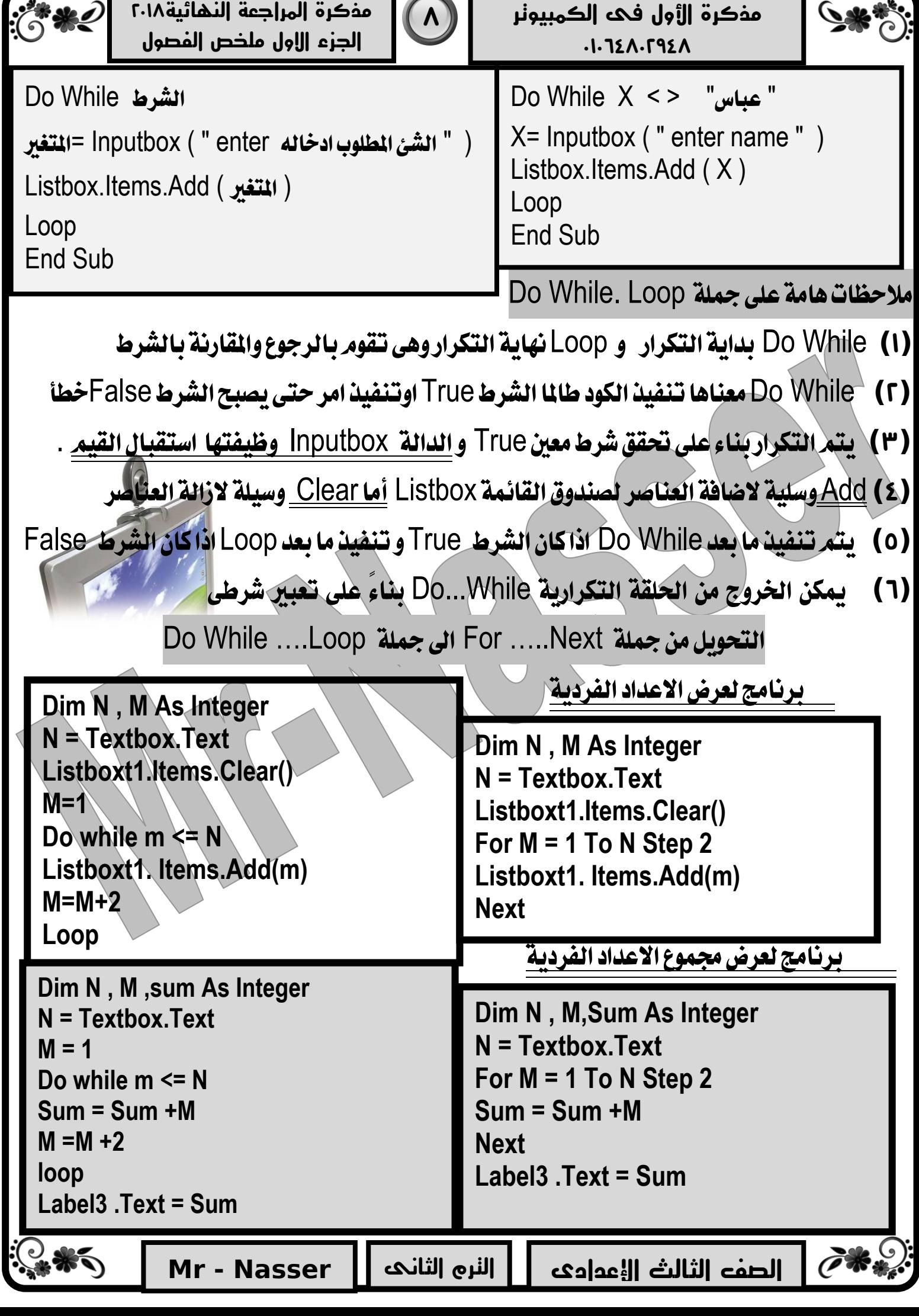

 $\overline{\phantom{a}}$ and the т

![](_page_11_Picture_0.jpeg)

![](_page_12_Picture_0.jpeg)

![](_page_13_Picture_0.jpeg)

رسائل وأنت في حالة غضب ( V )اطلاع ولي الأمر بمن يضايقك عند استخدام الانترنت ( ٨ )إنزال البرامج من الانترنت يكون تحت إشراف معلمك أو ولى الأمر (٩)ابلاغ السلطات المختصة

<mark>الصف الثالث ال</mark>إعدادى

 $\mathscr{O}$  if  $\mathscr{C}$ 

**Nasser - Mr**

![](_page_14_Picture_0.jpeg)

![](_page_15_Picture_0.jpeg)

![](_page_16_Picture_0.jpeg)

![](_page_17_Picture_0.jpeg)

![](_page_18_Picture_244.jpeg)

![](_page_19_Figure_0.jpeg)

 **2 الصف الثالث اإلعدادى الترم الثانى Nasser - Mr مذكرة األول فى الكمبيوتر 41421046010 مذكرة المراجعة النهائية 6410** ادتص٤ ايجا٢ْ أِٖ األض١ً٦ املتٛقع١ ٚإداباتٗا **)60(** ايٓاتر ايٗٓا٢٥ يًُعادي١ 12-2+4/2=Yٖٛ**( 16-0-7) )34(** ايٓاتر ايٗٓا٢٥ يًُعادي١ /2(2+4)12-=Yٖٛ**( 16-0-7) )31(** ْاتر تٓفٝر ايع١ًُٝ اذتطاب١ٝ 2\*(7+2)2- **) (-16)** - ( 14 ) - ( 5 ( **( )36(**ْاتر تٓفٝر ايع١ًُٝ اذتطاب١ٝ 2 \* (5+2) - 2 )8 -4- **-12**( **)33(** ف٢ مج١ً Next.Forٚظٝف١ Next( شٜاد٠ ق١ُٝ املتػري بك١ُٝ ايصٜادَ-٠كاز١ْ ق١ُٝ املتػري َع ق١ُٝ ايٗٓا-١ٜنٌ َا ضبل( **)31(** أفغٌ سًك١ تطتددّ عٓد َعسف١ عدد َسات ايتهساز َطبكًا (Case Select -ForNext-While Do .( **)35(** املتػري اير٣ ٜتشهِ ف٢ عدد َسات تٓفٝر االٚاَس (Repetition-Repeater-Counter-Loop( **)32(** عدد َسات ايتهساز يف ادت١ًُ 4 Step 8 To 1 = X For**( 6 1- - 1) )37(** بعد تٓفٝر 2 Step 10 To 2 = Y For َا ٜعسضٖٛ **)-6 -612014 6315270014 ( )30(** اَس ٜتِ تٓفٝرٙ ست٢ ٜضبح غسط ايتهساز خطأ ٖٛ (If End-Next For- Loop..While.Do( **)30(** ايػسض َٔ اضتدداّ مج١ً Loop While Do ٖٛ )تهساز نٛد ست٢ ٜضبح ايػسطTrue -تهساز نٛد طاملا ايػسط True -تهساز نٛد طاملا ايػسط False) **)14(** إلْٗا٤ سًك١ تهساز١ٜ عٓد حتكل ايػسط 2=A تهتب بداٜتٗا بايػهٌ ) Do While (A < > 2)- Do While (A < 2) Or (A >= 2)- Do While (A = 2)( **السؤال الثالث )أ( رتب أولويات تنفيذ العمليات الحسابية االتية )3(**ايغسب ٚايكط١ُ َٔ ايٝطاز اىل ايُٝني **)1(** االقٛاع َٔ ايداخٌ اىل ارتازز **)1(**ادتُع ٚايطسح َٔ ايٝطاز اىل ايُٝني **)6(**االضظ ) ب (ٚعح ْاتر تٓفٝر ايعًُٝات اذتطاب١ٝ االت١ٝ : - **6=** 15mod3+2**)13( 11=** 3+2 \*4 **)7( 12=** 2 \* (5+3**( )1( 1=** 14mod3+2**)11( 17=** 5 + 6 \* 2 **)0( 66=**( 5 + 6 ) \* 2 **)6( 67=** 5^2+2**)15( 12-=** 2 – ( 7 + 2 ) \* 2**)0( 34=**9 \* 2 + 4 \* 3 **)3( 12-=** 2 – ( 7 + 2 ) \* 2**)12( 63=** 5 + 6 \* 3 **)14( 11=** 5+3 \*2 **)1( 16 =**12-2+4/2**)17( 15 =**16-12/4+2**)11( 13=**5+2\*4 **)5( 14**= 2+3\*4 **)10( -12 =** 2 - (5+2) \* 2**)16( 0=** 12-(2+4)/2 **)2(**

![](_page_21_Figure_0.jpeg)

 $\epsilon_{\ast}$ 

![](_page_21_Picture_2.jpeg)

**مذكرة المراجعة النهائية 6410** الجزء الثاني أهمر الأسئلة المتوقعة وإجاباتها

¥D

 $N = Me$ 

Else

![](_page_21_Picture_238.jpeg)

![](_page_22_Figure_0.jpeg)

![](_page_23_Figure_0.jpeg)

**14 الصف الثالث اإلعدادى الترم الثانى Nasser - Mr مذكرة األول فى الكمبيوتر 41421046010 مذكرة المراجعة النهائية 6410** ادتص٤ ايجا٢ْ أِٖ األض١ً٦ املتٛقع١ ٚإداباتٗا )ٚ(أدب عٔ األض١ً٦ ايتاي١ٝ َطتعٓٝا بايهٛد **If X >=50 Then**  )ْادح( **Msgbox Else** )زاضب( **Msgbox End If**  )ع(أنٌُ ادتدٍٚ ايتاىل بايهٛد ايالشّ َطتعٓٝا بايضٝػ١ ايعا١َ يًذ١ًُ ايػسط١ٝ Else..Then..If وذلم الظهار صهدوق رسالة حيمل كلمة ) مصر ( اذا كانت قيمة املتغري Country **"** أو يظهر صهدوق رسالة حيمل كلمة "Egypt" مصر تساوى **"** م بيان اللود **Country =" 1** ايتعبري ايػسط٢ **"** مصر **Msgbox " 6** دٛاب حتكل ايػسط True **"** مصر **3** دٛاب عدّ حتكل ايػسط False**" Egypt "Msgbox** )ٖـ(أدب عٔ األض١ً٦ ايتاي١ٝ بعد دزاض١ ايهٛد ايتاىل **Private Sub Button1\_Click Dim Degree As Single Select Case Degree Case = 0 Me.Label2.Text** = " صفس" **Case Is < 0 Me.Label2.Text** = " ايضفس حتت **Case Is > 0**  "فٛم ايضفس " **= Text2.Label.Me End Select )1(** اذا ناْت ق١ُٝ 76=Xفإ ْاتر تٓفٝر ايهٛد ٖٛ عسض صٓدٚم زضاي١ ب٘ ن١ًُ ْادح **)6(** اذا ناْت ق١ُٝ 49=Xفإ ْاتر تٓفٝر ايهٛد ٖٛ عسض صٓدٚم زضاي١ ب٘ ن١ًُ زاضب **)3(** اعد نتاب١ ايهٛد ارتاظ بـ If Blockيٝعٗس ع٢ً ضطس ٚاسد فكط If X >=50 Then Msgbox )ادحْ )Else Msgbox )زاضب) **)1(**ايػسض َٔ ايهٛد ٖٛ عسض صٓدٚم زضاي١ ب٘ نًُ٘)صفس( أٚ )حتت ايضفس( أٚ )فٛم ايضفس(بٓا٤ ع٢ً ايك١ُٝ املدخ١ً َكاز١ْ بايضفس **)6(** اذا عًُت إ -3=Degreeٜعٗس ف٢ صٓدٚم ايسضاي١ ايٓط حتت ايضفس **)3(** ٜتِ تٓفٝر ايهٛد عٓدَا ٜكع اذتدخ Clickع٢ً ادا٠ ايتشهِ 1Button **)1(** ْٛع املتػري Degreeٖٛ Single

![](_page_25_Figure_0.jpeg)

![](_page_26_Picture_193.jpeg)

![](_page_27_Figure_0.jpeg)

![](_page_28_Figure_0.jpeg)

![](_page_29_Picture_148.jpeg)

![](_page_29_Picture_1.jpeg)

**مذكرة المراجعة النهائية 6410** الجزء الثاني أهم الأسئلة المتوقعة وإجاباتها

 $\ddot{\circ}$ \*2

ب) اكمل الجدول التالي موضحا رايك في كل عبارة مما يلي  $\vert$ 

 $-$ \*\*\*

![](_page_29_Picture_149.jpeg)

![](_page_30_Picture_0.jpeg)